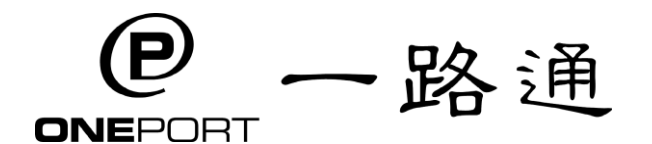

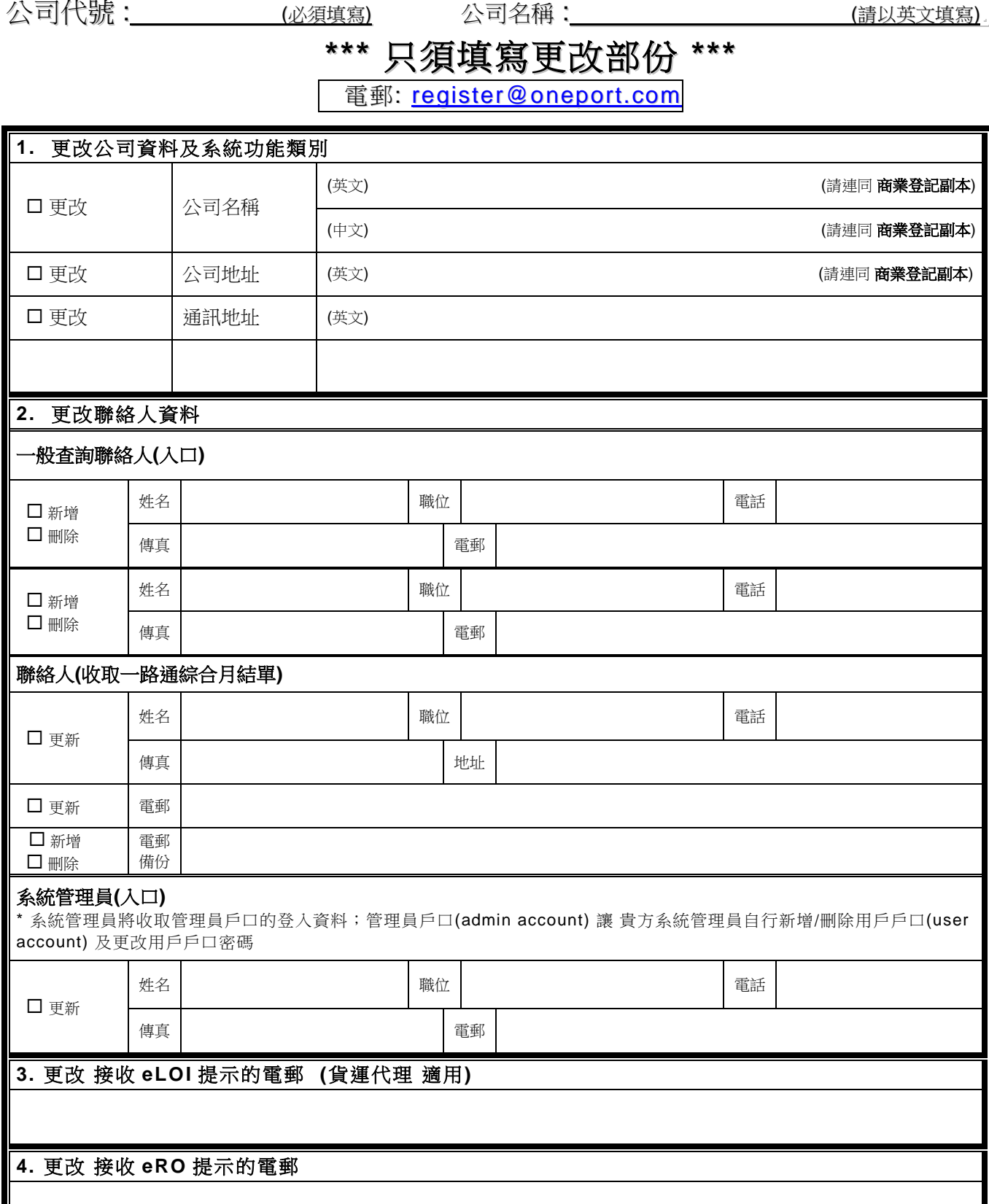

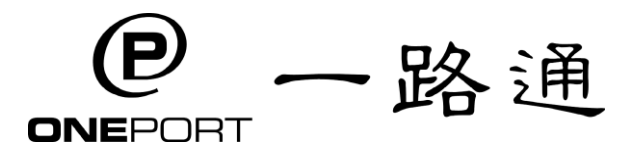

## **5.**更改 系統內的公司蓋章 **(**貨運代理、 貨主 及 委託代理**(**貨主**)** 適用**)**

請於隔壁方格上清晰蓋上你的公司印。此公司印將會被 掃描並存檔於「電子提櫃單」服務系統中,以便日後用 於制作及準備你的擔保涵 (eLOI)上。 \*請將此表格正本郵寄給我方

本公司確認根據上述填寫資料,更改 貴方記錄。

負責人簽署及公司蓋章 日期